# Cumulative Frequency

## **Starter**

1. **(Review of last lesson)** Calculate the IQR for 8 9 9 9 10 10 12 15 16 17 19.

## **Notes**

When data is presented as table of grouped values (e.g.  $10 \leq h < 20$ ) a  ${\boldsymbol{c} }$ umulative frequency *graph* can be drawn to *estimate* the median and quartiles

#### *Success Criteria — drawing a cumulative frequency curve*

- 1. Add an extra column to the table and find the cumulative frequency (i.e. *running total*)
- 2. Draw the axes *cumulative frequency* is always on the *vertical axis*. Label your axes, make sure there is a suitable title on the axes.
- 3. The line must start from the horizontal axis. The *left-hand value* of the *first interval* is the *first number* on the *horizontal* axis
- 4. Plot the points at the *end of each interval*
- 5. Draw *one smooth curve* through *all the points*
- 6. Give your graph a *title* "Cumulative frequency graph to show…".
- *N.B.* The *vertical axis* always starts at *zero*

The *horizontal axis* can start the at the *left-hand value* of the *first interval in the table*

#### *E.g. 1* The table below shows the heights of a set of plants, measured to the nearest cm.

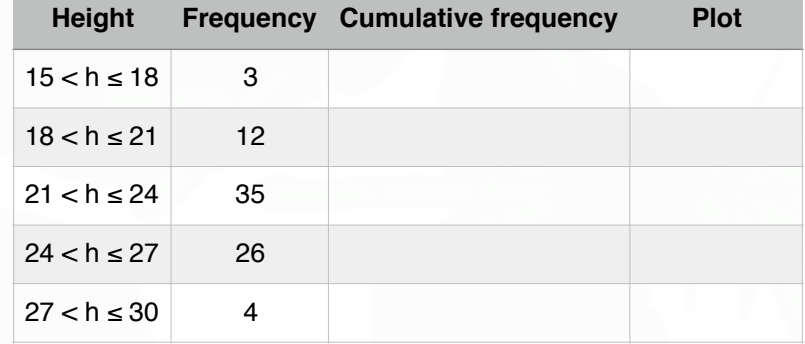

- (a) Copy and complete the table above.
- (b) Draw a cumulative frequency curve for the data.

#### **[www.mathspanda.com](https://www.mathspanda.com/year10.html)**

## *Working:* (a)

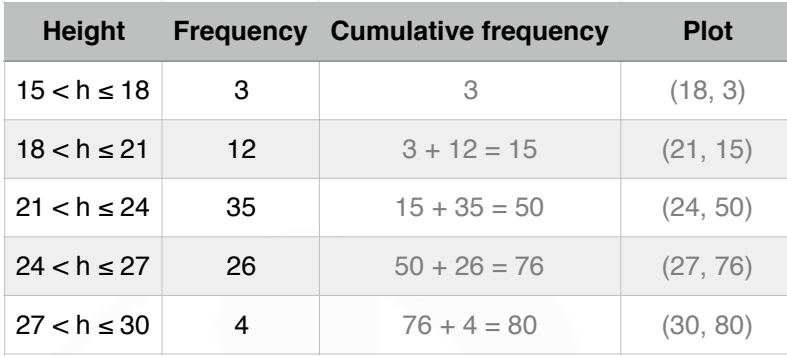

The first point plotted is  $(15, 0)$  — there were no plants whose height was less than 15 cm.

The point (18, 3) means there were 3 plants whose height was  $\leq 18$  cm The point (21, 15) means there were 15 plants whose height was  $\leq 21$  cm etc.

(b) Horizontal scale: height Vertical scale: always cumulative frequency Remember to label the axes and give the graph a title.

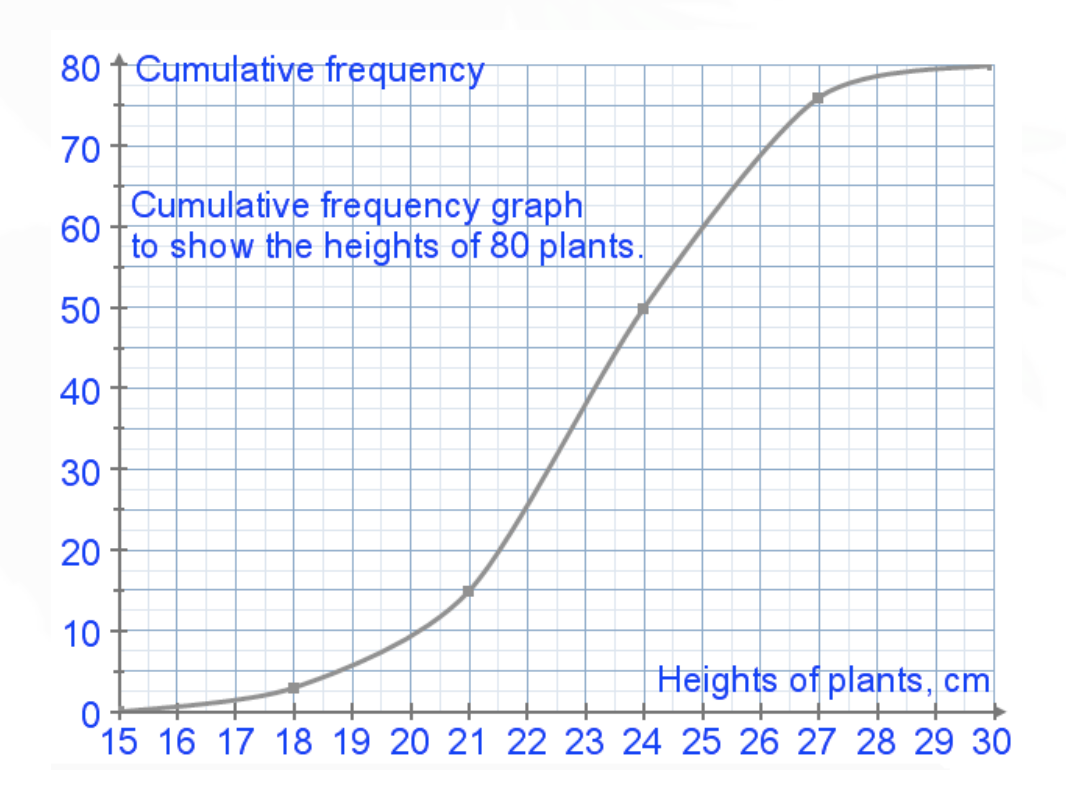

*N.B.* At the start of the horizontal axis, you could have a squiggle for a square and then start at 15.

*E.g. 2* The table shows Y11 marks in a Maths test.

(a) Find the cumulative frequency values and write down the coordinates that should be plotted

(b) Draw a cumulative frequency curve for the marks.

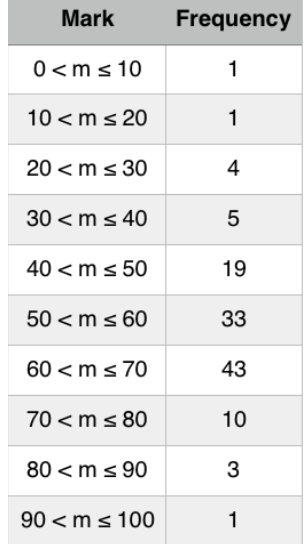

#### **Video: [Drawing cumulative frequency graphs](https://corbettmaths.com/2012/08/09/drawing-cumulative-frequency-graphs/)**

**[Solutions to Starter and E.g.s](https://www.mathspanda.com/Y10/WES/Cumulative_Frequency_WES.pdf)**

#### **Exercise**

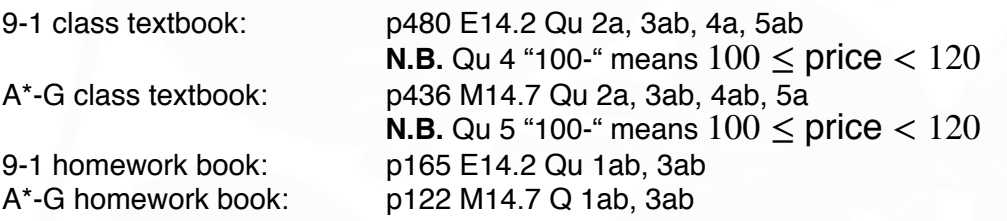

### **Summary**

*Cumulative frequency graphs* are to *estimate* the median and quartiles when data is grouped.

Drawing a cumulative frequency curve:

- 1. Add an extra column to the table and find the cumulative frequency (i.e. *running total*)
- 2. Draw the axes *cumulative frequency* is always on the *vertical axis*. Label your axes, make sure there is a suitable title on the axes.
- 3. The line must start from the horizontal axis. The *left-hand value* of the *first interval* is the *first number* on the *horizontal* axis
- 4. Plot the points at the *end of each interval*
- 5. Draw *one smooth curve* through *all the points*
- 6. Give your graph a *title* "Cumulative frequency graph to show…".
- *N.B.* The *vertical axis* always starts at *zero* The *horizontal axis* can start the at the *left-hand value* of the *first interval in the table*

**[Homework book answers \(only available during a lockdown\)](https://www.mathspanda.com/Y10/ANS/Cumulative_Frequency_ANS.pdf)**